# **Form 5**

## **INSTRUCTIONS FOR FILLING OF EFORM - 5**

#### **(Notice of consolidation, division, etc. or increase in share capital or increase in number of members)**

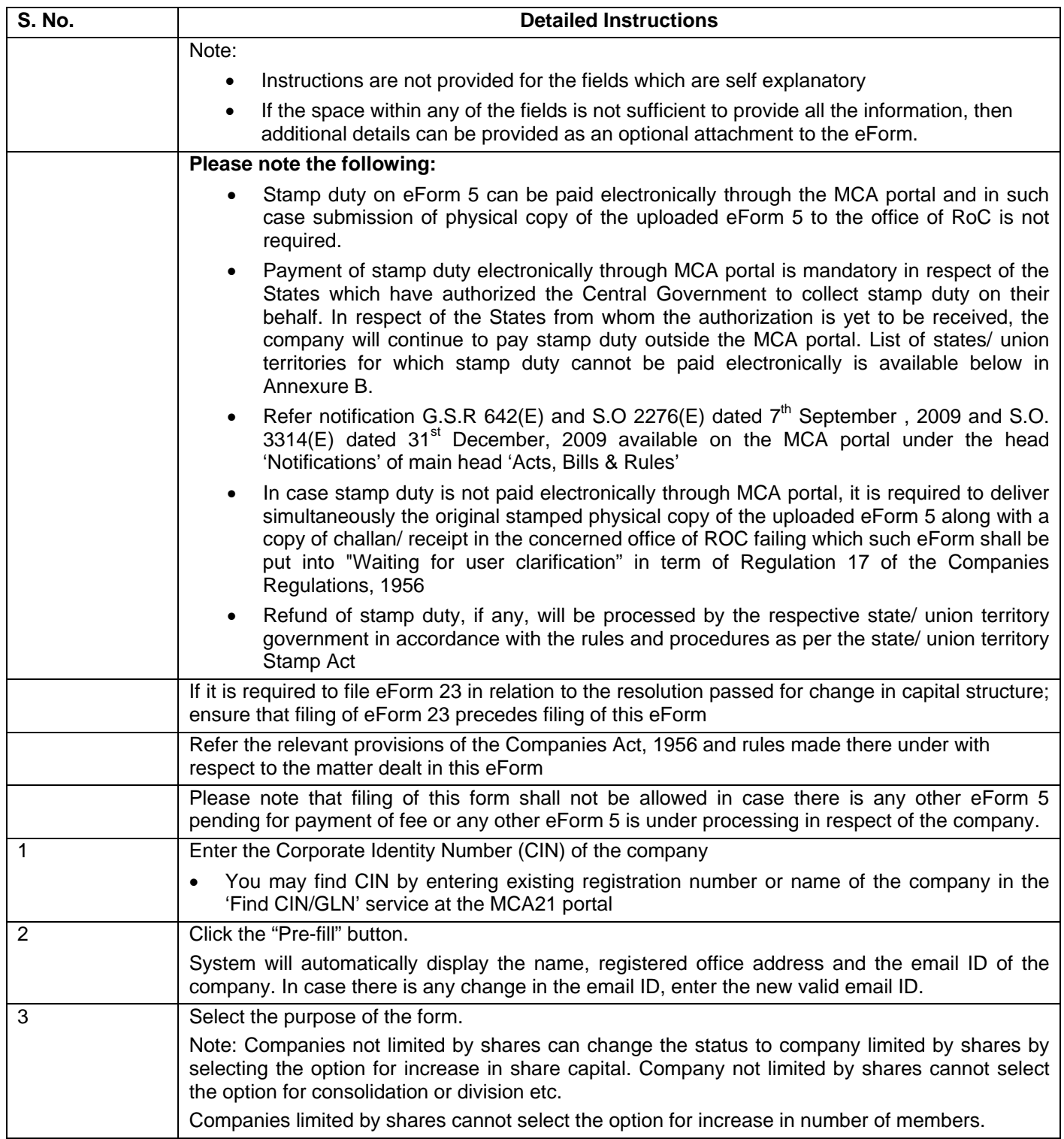

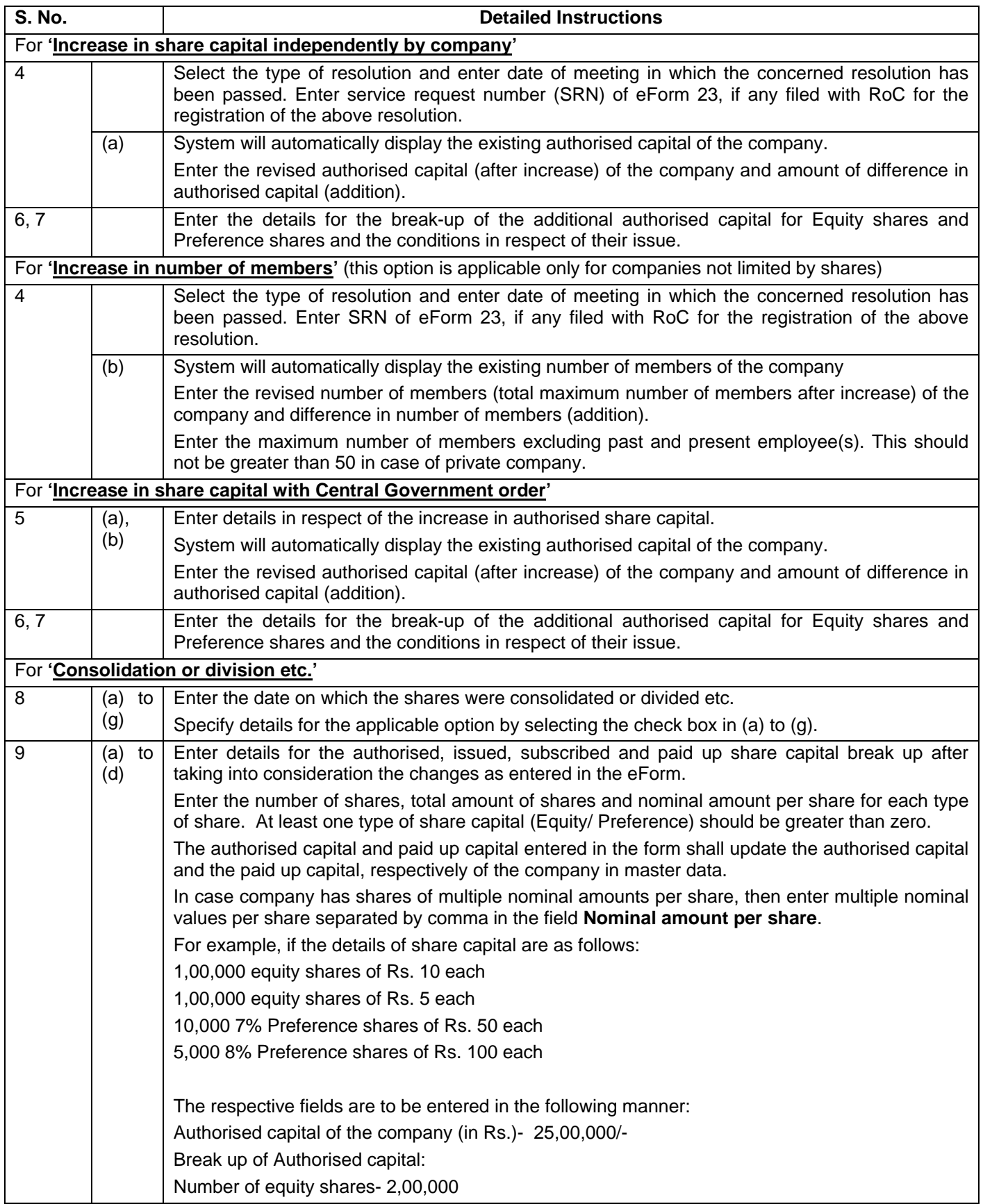

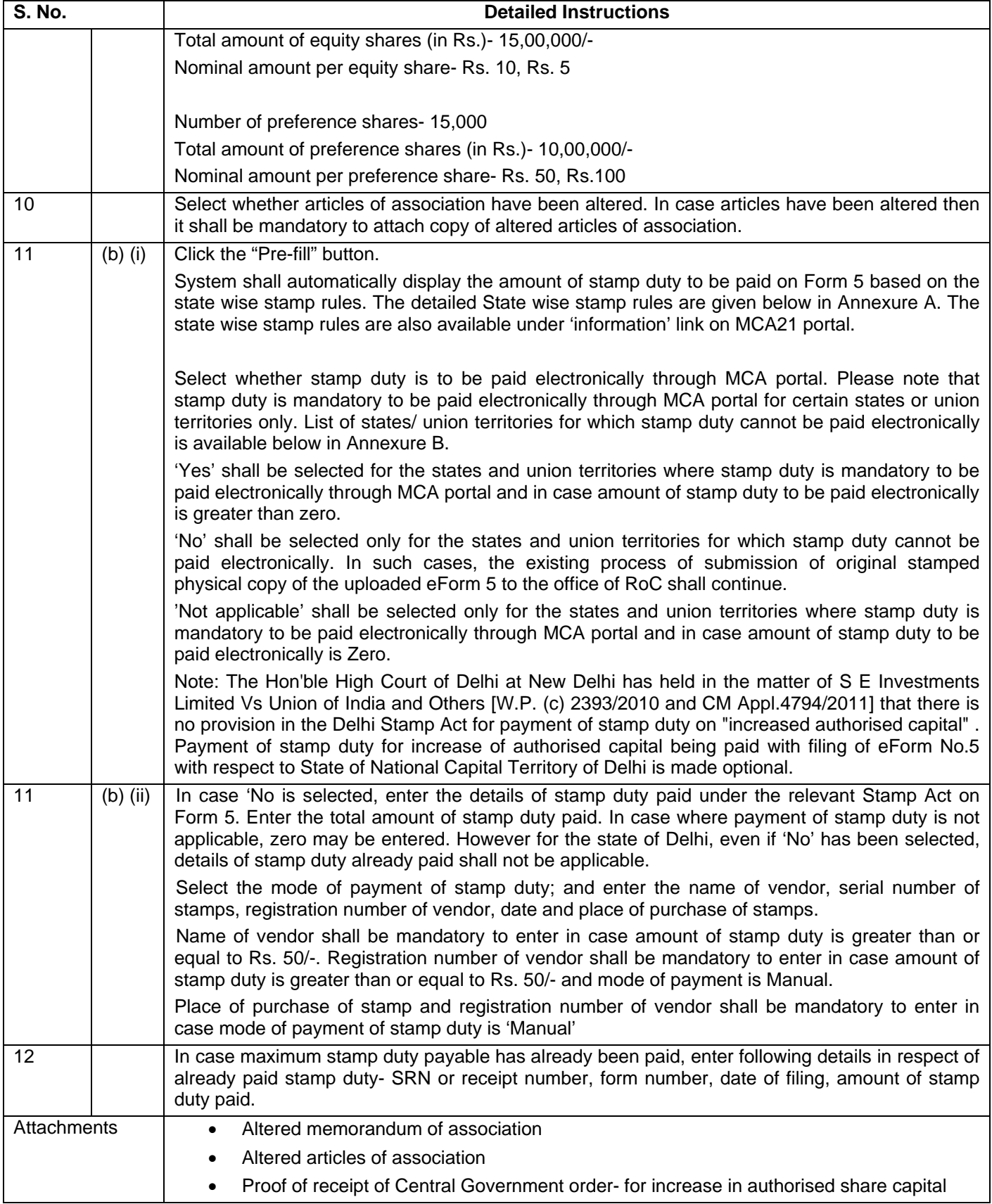

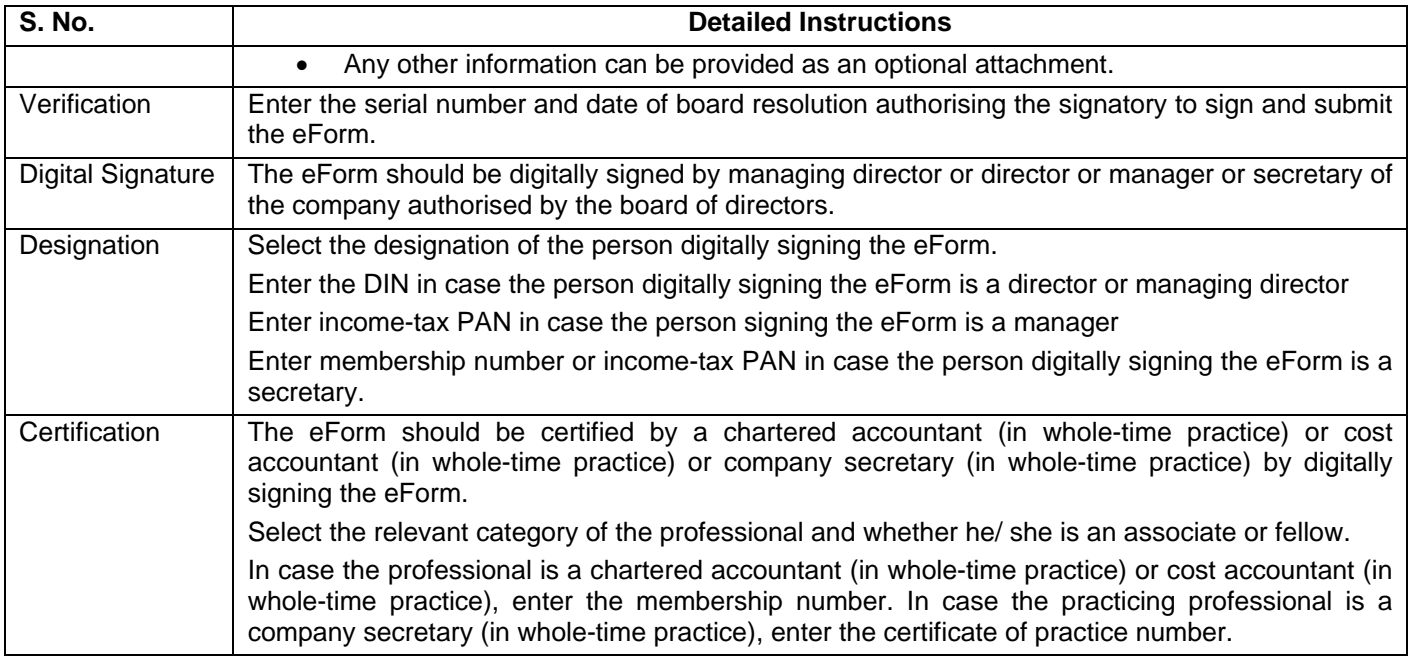

# **Annexure A- Stamp duty rules for Form 5**

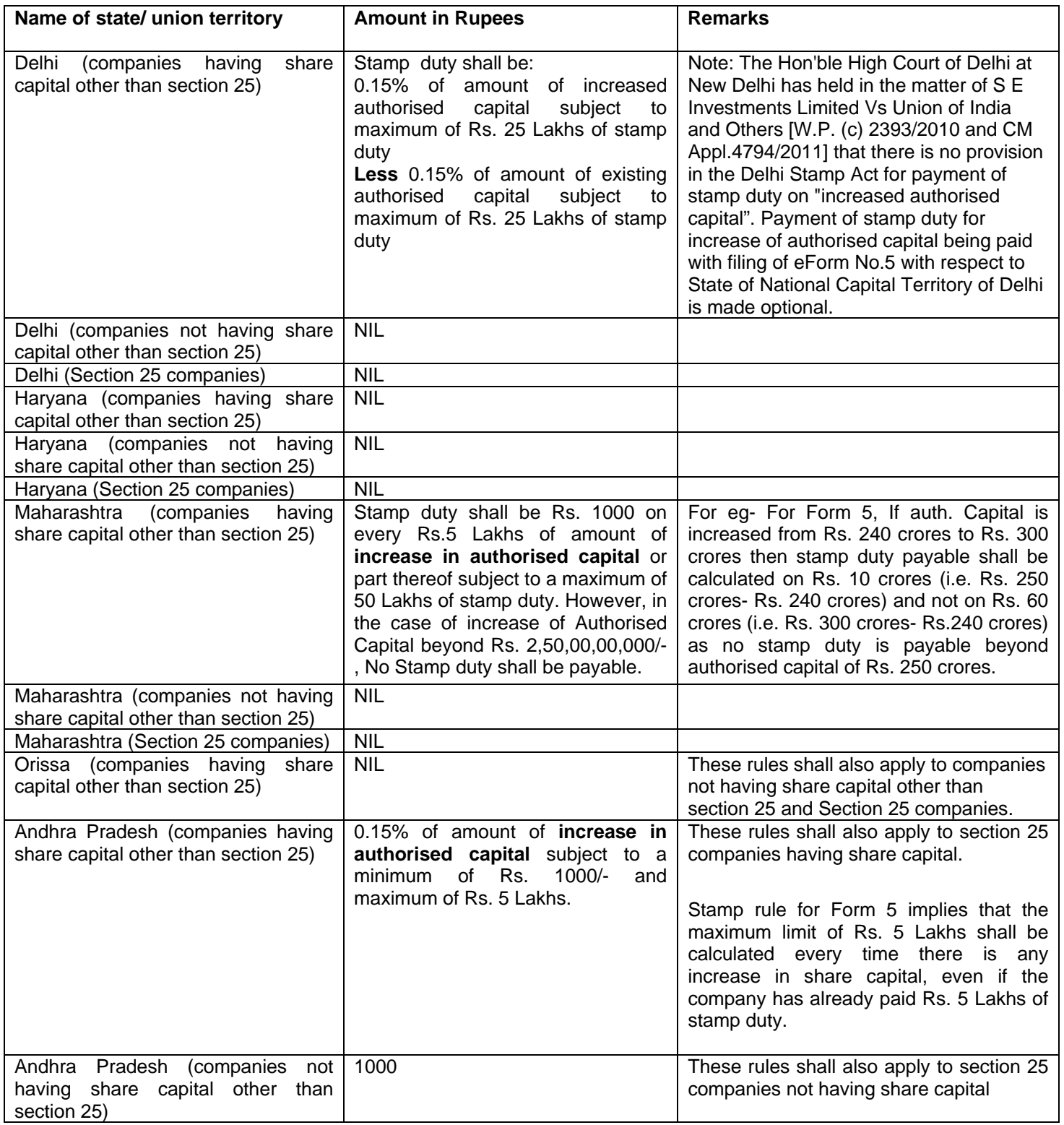

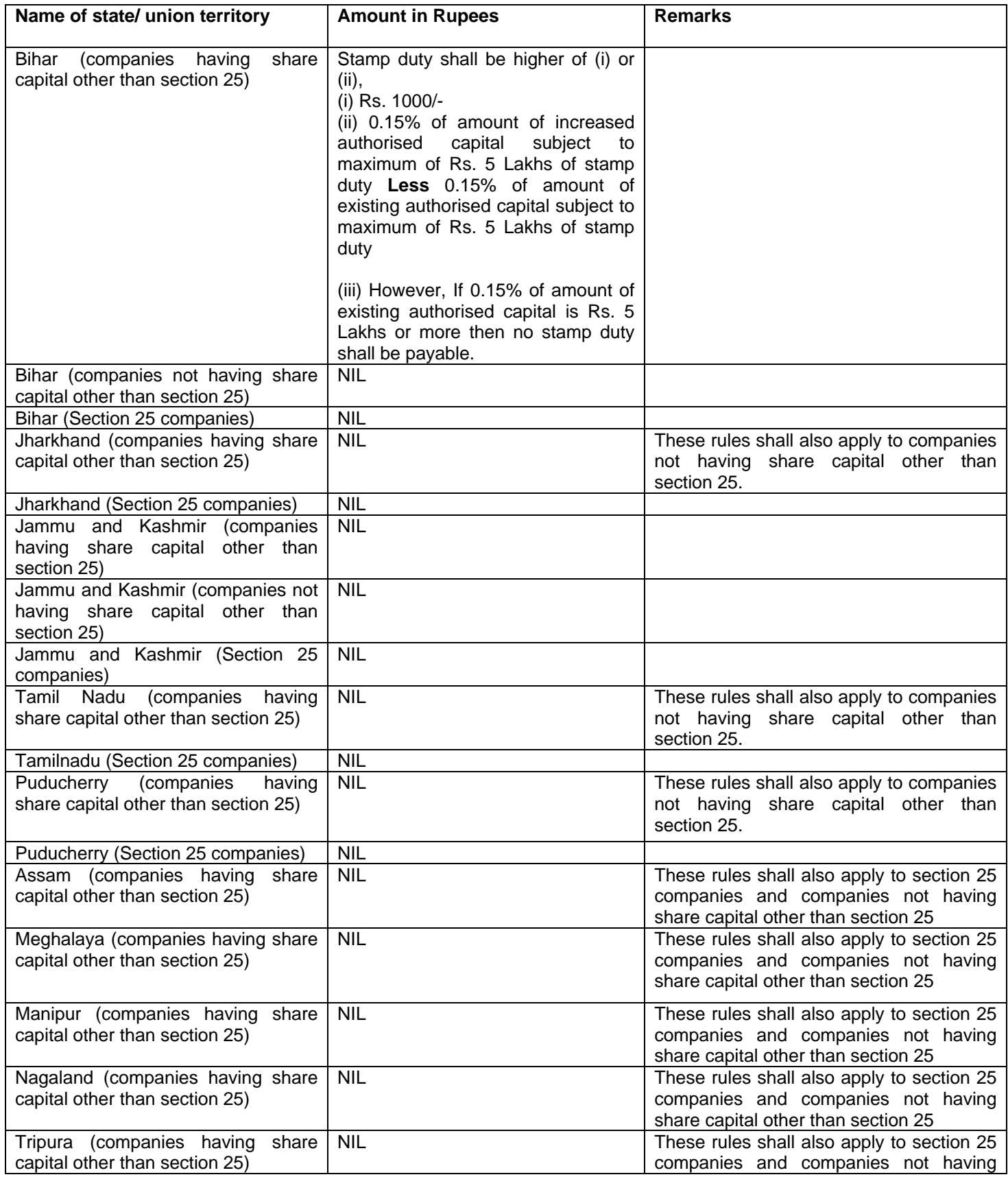

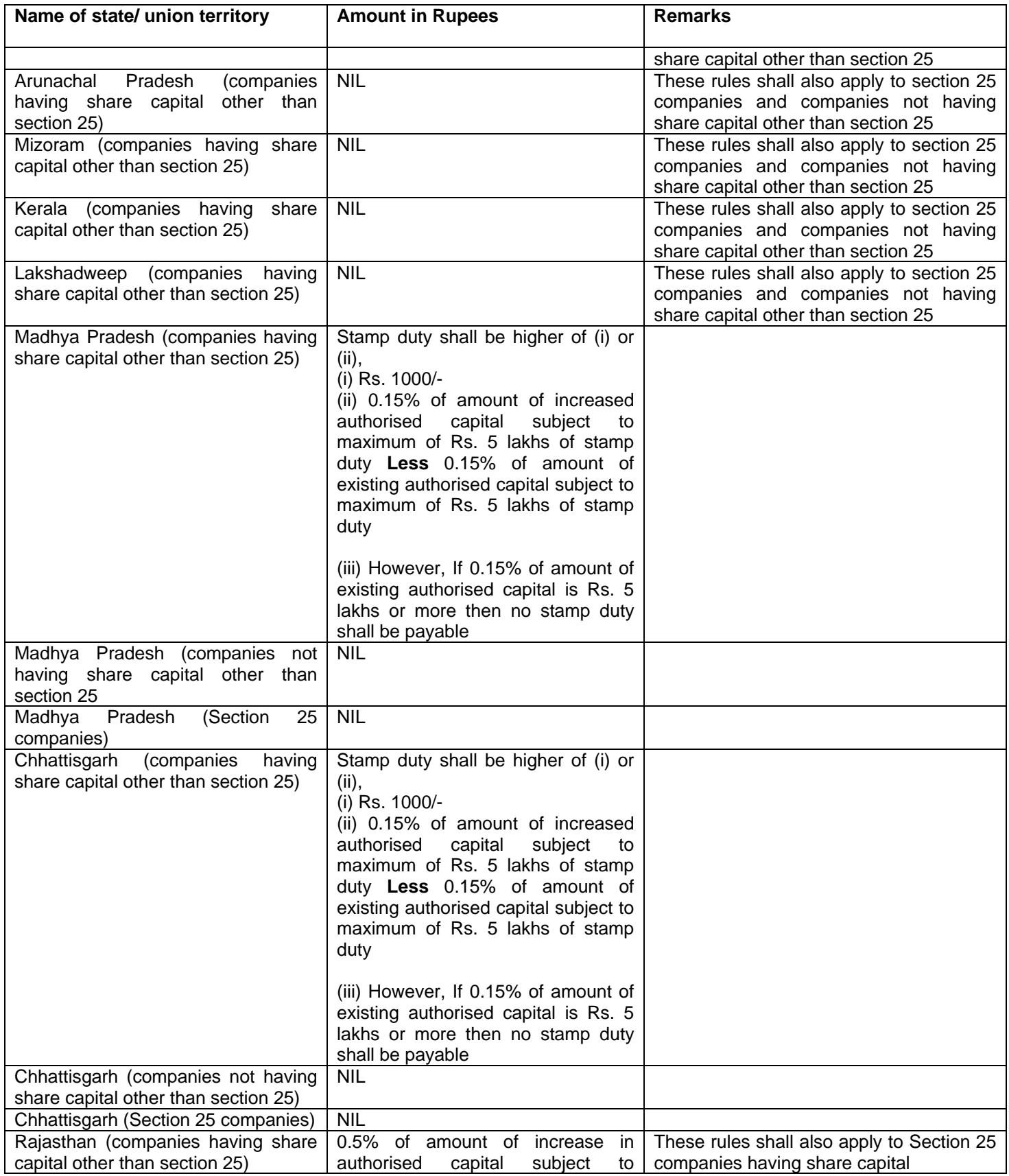

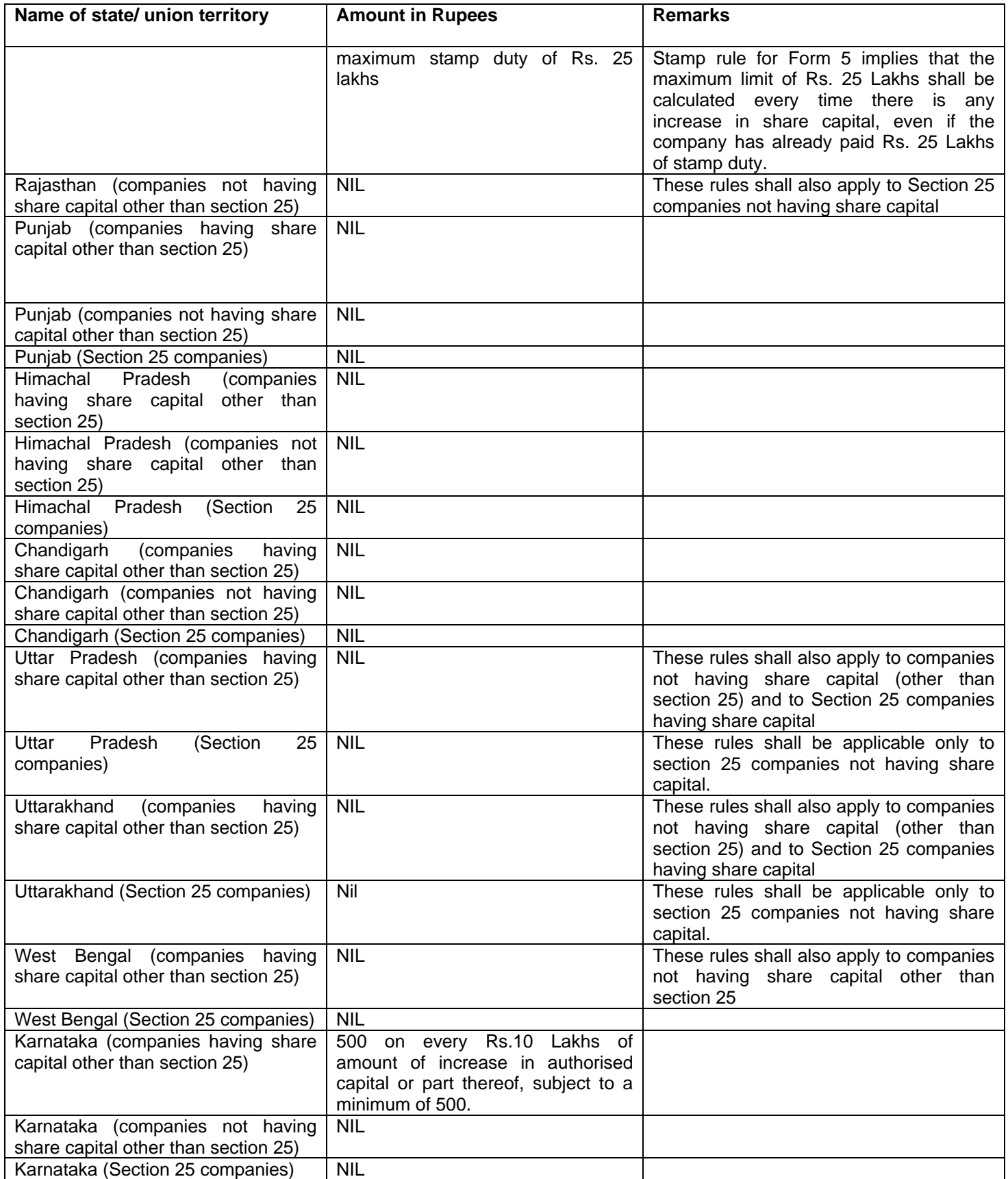

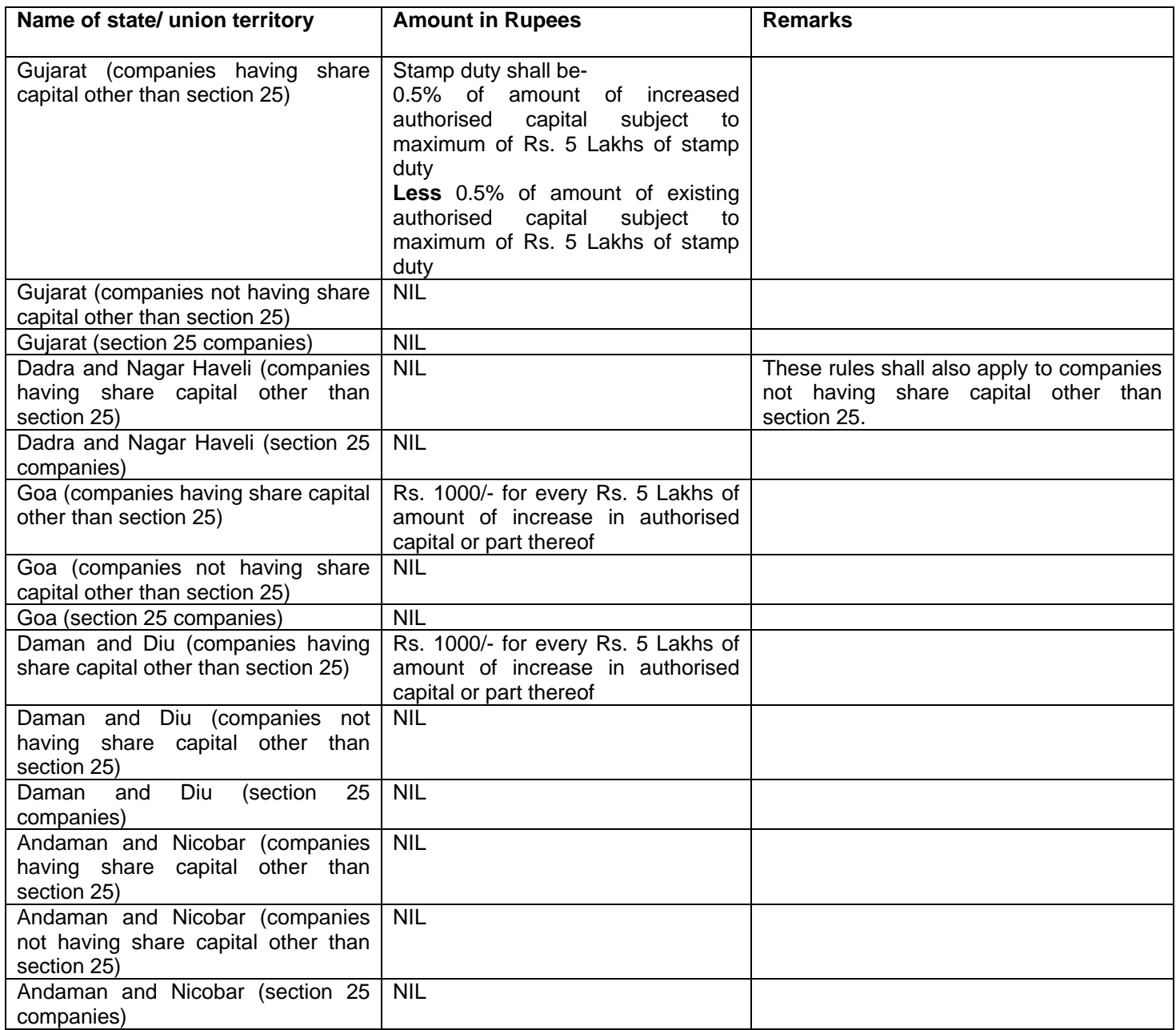

# **Disclaimer**

All initiatives have been taken to make the database in respect of stamp duty as authentic as possible. However, users are requested to refer the relevant Stamp Act/ Rules of the concerned State/ Union Territory Government for the authentic version. Along with the above, Ministry of Corporate Affairs or its service provider shall not be responsible for any loss to any person caused by any shortcoming, discrepancy or inaccuracy in the information regarding such database. Any discrepancy found in this regard may be brought to the notice of office of respective Registrar or MCA immediately.

# **Annexure B-**

#### **List of States/ Union Territories for which eStamp duty payment is mandatory to be paid electronically through MCA portal**

- Mandatory w.e.f. 1<sup>st</sup> April, 2010
	- 1. Andaman & Nicobar Islands
	- 2. Andhra Pradesh
	- 3. Arunachal Pradesh
	- 4. Assam
	- 5. Bihar
	- 6. Chhattisgarh
	- 7. Delhi **\***
	- 8. Gujarat
	- 9. Haryana
	- 10. Jharkhand
	- 11. Karnataka
	- 12. Kerala
	- 13. Lakshadweep
	- 14. Madhya Pradesh
	- 15. Maharashtra
	- 16. Manipur
	- 17. Meghalaya
	- 18. Orissa
	- 19. Punjab
	- 20. Rajasthan
	- 21. Tamil Nadu
	- 22. Uttar Pradesh
	- 23. Uttarakhand
	- 24. West Bengal

**\*** Note: The Hon'ble High Court of Delhi at New Delhi has held in the matter of S E Investments Limited Vs Union of India and Others [W.P. (c) 2393/2010 and CM Appl.4794/2011] that there is no provision in the Delhi Stamp Act for payment of stamp duty on "increased authorised capital". Payment of stamp duty for increase of authorised capital being paid with filing of eForm No.5 with respect to State of National Capital Territory of Delhi is made optional.

- Mandatory w.e.f. 13<sup>th</sup> June, 2010 25. Mizoram
- Mandatory w.e.f.  $11^{th}$  July, 2010 26. Chandigarh 27. Puducherry 28. Tripura
- Mandatory w.e.f.  $8^{th}$  August, 2010 29. Himachal Pradesh
- Mandatory w.e.f. 1<sup>st</sup> May, 2011 30. Jammu and Kashmir
- Mandatory w.e.f.  $24<sup>th</sup>$  July, 2011
- 31. Dadra and Nagar Haveli
- 32. Daman and Diu
- 33. Goa
- 34. Nagaland

### **State where provisions of Companies Act, 1956 are not extended**

1. Sikkim

## **Common Instruction Kit**

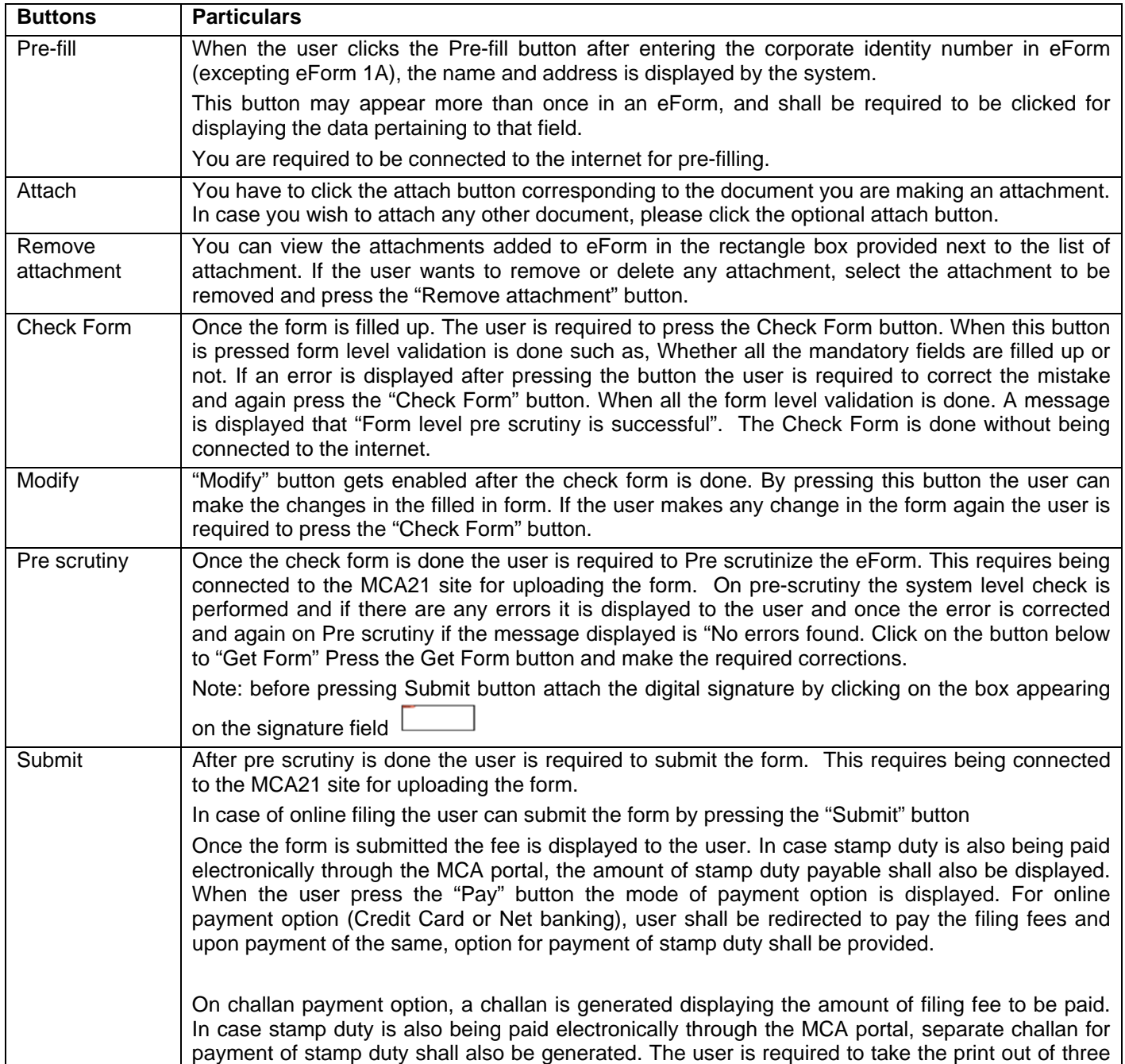

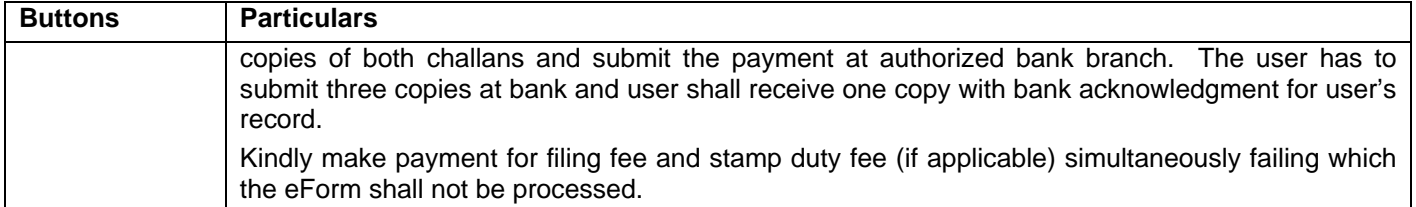

Note: User is advised to refer to eForm specific instruction kit.